## **Fantastic Fractals**

You need: isometric grid or dot paper, a computer

Sometimes, when you examine an object closely, you find that there is a pattern inside a pattern inside a pattern. This kind of object is called a fractal. A wellknown fractal is the Koch snowflake.

- 1. Follow the instructions on the right to make a Koch snowflake for yourself.
- 2. **a.** Draw up a chart like this and complete the details:

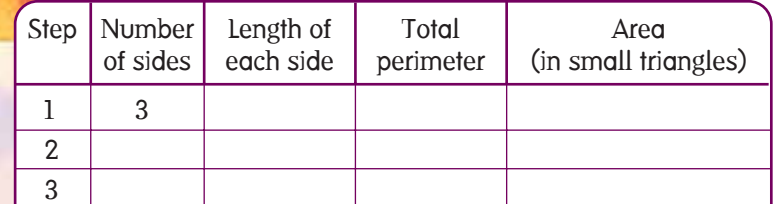

- b. How is the total perimeter of the snowflake increasing?
- c. How is the total area increasing?
- d. Predict what would happen if this process continued.

3. Create a Koch snowflake using a computer drawing program. These processes will help:

• copying

**activity**

ACTIVITY

- enlarging
- rotating
- reflecting
- translating
- pasting.

Fill in the gap with two line segments, each the length of the part that you removed: **iii.**

Using a pencil and isometric grid paper, draw a large equilateral triangle with sides that are each

ii. Divide each line segment into 3 equal parts and then rub out the

18 units:

middle part:

**i.**

Repeat the process for each of the smaller line segments: **iv.**

Repeat the process one last time:

**v.**